# **Statistics Formulae Collection**

*Wolfgang W. Stoettner mail@stoettner.net*

# April 25, 2017

The following collection represents an excerpt of the statistics formulae taken<br>from the perennial text book Lind, Dou-<br>glas A. et. al. (2015): Statistical Techniques he following collection represents an excerpt of the statistics formulae taken from the perennial text book Lind, Douin Business and Economics, Sixteenth edition, New York, NY 2015. It is subdivided into chapters for ease of reference and thus enables quick checks on all relevant formulae used throughout.

Frequency distributions

Constructing frequency distributions where k is the smallest number of classes and n the number of observations:

- 1. decide on the number of classes k where  $2^k > n$
- 2. determine the class interval i by  $i \geq \frac{\max \text{ value min value}}{k}$
- 3. set individual class limits.
- 4. tally the values into the classes.
- 5. count the number of items in each class.

Population mean (raw data)

$$
\mu = \frac{\sum x}{N} \tag{2}
$$

where:

- $\mu$  denotes the population mean.
- $\bullet$  *x* denotes any value.
- *N* denotes the number of the values in the population.

Sample mean

$$
\bar{x} = \frac{\sum x}{n} \tag{3}
$$

where:

- $\bar{x}$  denotes the sample mean.
- $\bullet$  *n* denotes the number of values in the sample.
- $\bullet$  *x* denotes any value.

#### median

The midpoint of the values after they have been ordered from the minimum to the maximum values. The data must be at least an ordinal level of measurement.

#### mode

(5)

(4)

The value of the observation that appears most frequently. It is especially useful in summarizing ordinal level data.

# Weighted mean

$$
\bar{x}_w = \frac{w_1 x_1 + w_2 x_2 + \dots + w_n x_n}{w_1 + w_2 + \dots + w_n} = \frac{\sum_{i=1} w_i x_i}{\sum_{i=1}^n w_i} \tag{6}
$$

 $\overline{n}$ 

where:

(1)

- $\bar{x}_w$  denotes the weighted mean.
- $\bullet$  *w* denotes the corresponding weight.

## Geometric mean

Geometric mean = 
$$
\sqrt[n]{(x_1)(x_2)\cdots(x_n)}
$$
 (7)

Useful in finding the average change (in contrast to equation (8)) of percentages, ratios, indices or growth rates over time. The geometric mean will always be less than or equal (never more than) the arithmetic mean. Also, all the data values must be positive.

# Geometric mean for a rate increase over time

GM for a rate increase = 
$$
\sqrt[n]{\frac{\text{value at end of period}}{\text{value at start of period}}} - 1 \tag{8}
$$

Used to find an average percentage increase (in contrast to (7)) over time.

### Range

 $Range = maximum value - minimum value$  (9)

Population variance

$$
\sigma^2 = \frac{\sum (x - \mu)^2}{N} \tag{10}
$$

- $\sigma^2$  is the population variance.
- $x$  is the value of a particular observation in the population.
- $\mu$  is the arithmetic mean of the population.
- $N$  is the number of observations in the population.

# Population standard deviation

$$
\sigma = \sqrt{\frac{\sum (x - \mu)^2}{N}} \tag{11}
$$

where

- $\sigma$  is the population standard deviation.
- $\bullet$  x is the value of a particular observation in the population.
- $\mu$  is the arithmetic mean of the population.
- $N$  is the number of observations in the population. By taking the square root of the variance the deviation is now of the same unit of measurement as the original data.

Sample variance

$$
s^{2} = \frac{\sum (x - \bar{x})^{2}}{n - 1}
$$
 (12)

where:

- $s^2$  is the sample variance.
- $x$  is the value of a each observation in the sample.
- $\bar{x}$  is the mean of the sample.
- $\bullet$  *n* is the number of observations in the sample.
- The denominator  $(n-1)$  corrects its tendency for underestimation.

# Sample standard deviation

$$
s = \sqrt{\frac{\sum (x - \bar{x})^2}{n - 1}}\tag{13}
$$

where:

- $s$  is the sample standard deviation.
- $x$  is the value of a each observation in the sample.
- $\bar{x}$  is the mean of the sample.
- $\bullet$  *n* is the number of observations in the sample.
- By taking the square root of the variance the deviation is now of the same unit of measurement as the original data.

# Chebyshev's Theorem

# Chebyshev's Theorem

For any set of observations (sample or population), the proportion of the values that lie within  $k$  standard deviations of the mean is at least  $1 - \frac{1}{k^2}$ , where k is any value greater than 1.

# Arithmetic mean of grouped data

$$
\bar{x} = \frac{\sum fM}{n} \tag{15}
$$

where:

- $\bar{x}$  is the sample mean.
- $M$  is the midpoint of each class.
- $\bullet$  f is the frequency in each class.
- $n$  is the total number of frequencies.

# Standard deviation of grouped data

s =

$$
s = \sqrt{\frac{\sum f(M - \bar{x})^2}{n - 1}}\tag{16}
$$

where:

- *s* is the sample standard deviation.
- $M$  is the midpoint of the class.
- $f$  is the the class frequency.
- $\bar{x}$  is the mean of the sample.
- $\bullet$  *n* is the number of observations in the sample.

# Location of percentile

$$
L_p = (n+1)\frac{P}{100} \tag{17}
$$

where:

- $\bullet$  P is the percentile.
- $n$  is the number of observations.
- $L_p$  is the location of the percentile.

# Coefficient of Variation<sup>1</sup>

$$
CV = \frac{s}{\bar{x}}(100) \tag{18}
$$

Note: multiplying by 100 converts the decimal to a percent where:

- $s$  is the sample standard deviation.
- $\bar{x}$  is the sample mean.

# Pearson's coefficient of skewness

$$
sk = \frac{3(\bar{x} - \text{median})}{s} \tag{19}
$$

where:

- $s$  is the sample standard deviation.
- $\bar{x}$  is the sample mean.

# Software coefficient of skewness

$$
sk = \frac{n}{(n-1)(n-2)} \left[ \Sigma \left( \frac{x - \bar{x}}{s} \right)^3 \right]
$$
 (20)

where:

(14)

- $\bullet$  *n* is the number of observation in the sample.
- $s$  is the sample standard deviation.
- $\bar{x}$  is the sample mean.

1 (Lind et al., 2002, ISBN 0-07-112318-0, p. 115)

Probability of an event  $=\frac{\text{Number of favorable outcomes}}{\text{Example 2}}$ Total number of possible outcomes (21) Empirical probability Probability of an event  $=$   $\frac{\text{Number of times event occurred in the past}}{\text{Number of times event.}}$ Total number of observations  $(22)$ Special Rule of Addition  $P(A \text{ or } B) = P(A) + P(B)$  (23) Events must be mutually exclusive. Complement Rule  $P(A) = 1 - P(\sim A)$  (24) where:

Events A and ∼A are mutually exclusive and collectively exhaustive.

# General Rule of Addition

Classical probability

$$
P(A \text{ or } B) = P(A) + P(B) - P(A \text{ and } B)
$$
 (25)

Events that are not mutually exclusive.

# Special Rule of Multiplication

$$
P(A \text{ and } B) = P(A)P(B)
$$
 (26)

Requires that two events are independent, that is, the occurrence of one event has no effect on the probability of the occurrence of the other event.

# General Rule of Multiplication

$$
P(A \text{ and } B) = P(A)P(B|A)
$$
 (27)

where:

- $P(B|A)$  stands for the probability of B will occur given that A has already occurred (conditional probability).
- two events are not independent.

# Bayes' Theorem

$$
P(A_i|B) = \frac{P(A_i)P(B|A_i)}{P(A_1)P(B|A_1) + P(A_2)P(B|A_2)}
$$
(28)

Events  $A_1$  and  $A_2$  are mutually exclusive and collectively exhaustive, and  $A_i$  refers to either event  $A_1 \text{ or } A_2$ .

# Multiplication Formula

Total number of arrangements  $=(m)(n)$  (29)

Permutation

$$
{}_{n}P_{r} = \frac{n!}{(n-r)!} \tag{30}
$$

Any arrangement of r objects selected from a single group of n possible objects.

# Combination Formula

$$
{}_{n}C_{r} = \frac{n!}{r!(n-r)!} \tag{31}
$$

The order of the selected objects is not important.

# Mean of a Probability Distribution

$$
\mu = \Sigma \left[ xP(x) \right] \tag{32}
$$

•  $\mu$  is the mean

- $P(x)$  is the probability
- $x$  is a particular value.

## Variance of a Probability Distribution

$$
\sigma^2 = \Sigma \left[ (x - \mu)^2 P(x) \right] \tag{33}
$$

where:

- $\mu$  is the mean.
- $P(x)$  is the probability.
- $\bullet$  x is a particular value.

# Binomial Probability Distribution (with replacement)

$$
P(x) = C_x^n \pi^x (1 - \pi)^{n - x}
$$
 (34)

where:

- C denotes a combination.
- $\bullet$  *n* is the number of trials.
- $x$  is the number of successes.
- $\pi$  is the probability of a success on each trial.

## Mean of a Binomial Distribution (with replacement)

$$
\mu = n\pi \tag{35}
$$

where:

- $\mu$  is the probability mean.
- $n$  is the number of trials.
- $\pi$  is the probability of a success on each trial.

The formula is identical to (39).

Variance of a Binomial Distribution (with replacement)

$$
\sigma^2 = n\pi(1-\pi) \tag{36}
$$

where:

- $\bullet$  *n* is the total number of trials.
- $\pi$  is the probability of a success on each trial.

## Hypergeometric Distribution (without replacement)

$$
P(x) = \frac{(sC_x)(C_{n-x}^{N-S})}{N C_n}
$$
 (37)

where:

•  $N$  is the size of the population.

- $S$  is the number of successes in the population.
- $x$  is the number of successes in the sample. It may be 0, 1, 2, 3, ...
- $\bullet$  *n* is the size of the sample or the number of trials.
- $\bullet$  *C* stands for a combination.

## Poisson Distribution

$$
P(x) = \frac{\mu^x e^{-\mu}}{x!}
$$
 (38)

where:

- $\mu$  is the mean number of occurrences (successes) in a particular interval.
- $\bullet$  e is the constant 2.71828 (base of the Naperian logarithmic system).
- $x$  is the number of occurrences (successes).
- $P(x)$  is the probability for a specified value of x.

## Mean of a Poisson Distribution

$$
\mu = n\pi \tag{39}
$$

where:

- $\pi$  is the probability of success.
- $\bullet$  *n* is the number of trials.
- $\bullet$  *n* is the total number of trials.

The formula is identical to (35).

## Mean of the Uniform Distribution

$$
=\frac{a+b}{2}\tag{40}
$$

where:

•  $\mu$  is mean.

# Standard Deviation of the Uniform Distribution

 $\mu$ 

$$
\sigma = \sqrt{\frac{(b-a)^2}{12}}\tag{41}
$$

where:

- $\bullet$  *u* is the mean.
- $\bullet$  a is minimum value of the interval.
- $\bullet$  b is maximum value of the interval.

## Uniform Distribution Probability

$$
P(x) = (height)(base) = \frac{1}{b-a}(b-a)
$$
 (42)

where:

- if  $a \leq x \geq b$  and 0 elsewhere.
- $\mu$  is the mean.
- $\bullet$  *a* is minimum value of the interval.
- $\bullet$  b is maximum value of the interval.

## Normal Probability Distribution

$$
P(x) = \frac{1}{\sigma\sqrt{2\pi}}e^{-\left[\frac{(x-\mu)^2}{2\sigma^2}\right]}
$$
(43)

where:

- $\bullet$   $\sigma$  refers to the standard deviation.
- $\mu$  refers to the mean.
- $e$  is a constant, respectively, the base of the natural log system and approximately equals to 2.718.
- $\pi$  a constant with an approximate value of  $\frac{22}{7}$  or 3.1416.
- $\bullet$  x refers to the value of the random variable.

Standard Normal Value (One Observation -  $\sigma$  Known)

$$
z = \frac{x - \mu}{\sigma} \tag{44}
$$

Notice an important difference to equation (49). Whereas equation (49) uses the sample mean  $\bar{x}$ , the population mean  $\mu$ , and the sample standard deviation  $\frac{\sigma}{\sqrt{n}}$ , this formula is used in cases where the  $z$  value for only one observation is calculated.

where:

- $z$  denotes the signed distance between a selected value  $x$ and the mean  $\mu$  divided by the standard deviation  $\sigma$ .
- $\bullet$  x is the value of any particular observation or measurement.
- $\mu$  is the mean of the distribution.
- $\sigma$  is the standard deviation of the distribution.

#### Continuity Correction Factor

#### If for  $P(x) \geq x$  then use  $(x - 0.5)$ If for  $P(x) > x$  then use  $(x + 0.5)$ If for  $P(x) \leq x$  then use  $(x + 0.5)$ If for  $P(x) < x$  then use  $(x - 0.5)$ (45)

The value 0.5 is subtracted or added to a selected value when a discrete probability distribution is approximated by a continuous probability distribution.

#### Exponential Distribution

$$
P(x) = \lambda e^{-\lambda x} \tag{46}
$$

where:

- $\lambda$  refers to the rate parameter and  $\lambda = \frac{1}{\mu}$  or  $\mu = \frac{1}{\lambda}$
- $\bullet$  e is a constant, respectively, the base of the natural log system and approximately equals to 2.718.
- $x$  refers to the value of the random variable.
- Both the mean  $(\mu)$  and the standard deviation  $(\sigma)$  are equal to  $\frac{1}{\lambda}$ .

# Probability of Exponential Distribution

$$
P(\text{arrival time} < x) = 1 - e^{-\lambda x} \tag{47}
$$

- $\lambda$  refers to the rate parameter.
- $\bullet$  e is a constant, respectively, the base of the natural log system and approximately equals to 2.718.
- $\bullet$  x refers to the value of the random variable.
- Both the mean  $(\mu)$  and the standard deviation  $(\sigma)$  are equal to  $\frac{1}{\lambda}$ .

Standard Error of the Mean

$$
\sigma_{\bar{x}} = \frac{\sigma}{\sqrt{n}} \tag{48}
$$

where:

- $\sigma_{\bar{x}}$  refers standard deviation of the sample means indi- where: cated by  $\bar{x}$ .
- $\bullet$  *n* refers to the sample size.
- $\sigma$  refers to the population standard deviation.

Finding the z Value of  $\bar{x}$  when the Population Standard Deviation  $\sigma$  is known (More than One Observation)

$$
z = \frac{\bar{x} - \mu}{\frac{\sigma}{\sqrt{n}}} \tag{49}
$$

Notice an important difference to equation (44). Whereas equation  $(44)$  uses the random variable x, the population mean  $\mu$ , and the population standard deviation  $\sigma$ , this formula is used in cases where the research refers to a sample rather than to just one observation.

where:

- $\bullet$  z refers to the distance between a selected value, designated  $\bar{x}$ , and the population mean  $\mu$  divided by the standard error of the mean  $\frac{\sigma}{\sqrt{n}}$  as in formula (48).
- $\bar{x}$  refers to the sample mean.
- $\mu$  refers to the population mean.
- $\bullet$   $\sigma$  refers to the population standard deviation.
- $\bullet$  *n* refers to the sample size.

# Confidence Interval for a Population Mean ( $\sigma$  Known)

$$
\bar{x} \pm z \frac{\sigma}{\sqrt{n}}\tag{50}
$$

where:

- $z$  the standardized distance from the mean  $\mu$ .
- $\bar{x}$  refers for the population standard deviation.
- $\bullet$   $\sigma$  refers to the population standard deviation.
- $\bullet$  *n* refers to the sample size.

Confidence Interval for a Population Mean ( $\sigma$  Unknown)

$$
\pm t \frac{s}{\sqrt{n}} \tag{51}
$$

where:

- $\bullet$  *t* refers to the t distribution.
- $\bar{x}$  refers for the population standard deviation.

 $\bar{x}$ 

- $s$  refers to the sample standard deviation.
- $\bullet$  *n* refers to the sample size.

#### Sample Proportion

 $p = \frac{x}{x}$ n

(52)

where:

- p refers to the sample proportion.
- $x$  refers for the number of successes.

#### $\bullet$  *n* refers to the sample size.

#### Confidence Interval for a Population Proportion

$$
p \pm z \sqrt{\frac{p(1-p)}{n}}\tag{53}
$$

- $p$  refers to the sample proportion which is an estimate for the population proportion  $\pi$ .
- $z$  refers for the standard distance from the mean  $\mu$ .
- $\bullet$  *n* refers to the sample size.

## Sample Size for Estimating the Population Mean

$$
E = z \frac{\sigma}{\sqrt{n}} \quad \text{solved for n yields} \quad n = \left(\frac{z\sigma}{E}\right)^2 \tag{54}
$$

where:

- $\bullet$  *n* refers to the sample size.
- $z$  refers for the standard distance from the mean  $\mu$ .
- $\sigma$  refers to the population standard deviation.
- $E$  is the maximum allowable error.

#### Sample Size for the Population Proportion

$$
E = z\sqrt{\frac{\pi(1-\pi)}{n}} \quad \text{solved for n yields} \quad n = \pi(1-\pi)(\frac{z}{E})^2
$$
\n(55)

where:

- $n$  is the size of the sample.
- $z$  is the standard normal value corresponding to the desired level of confidence.
- $\pi$  is the population proportion.
- $E$  is the maximum allowable error.

# Finite-Population Correction Factor

$$
FPC = \sqrt{\frac{N-n}{N-1}}\tag{56}
$$

To be used if the sample is a signigicant part of a finite population. where:

- $\bullet$  *n* is the size of the sample.
- $N$  is the size of the population.

#### Testing a Mean ( $\sigma$  Known)

$$
z = \frac{\bar{x} - \mu}{\frac{\sigma}{\sqrt{n}}} \tag{57}
$$

Refer to equation  $(49)$  that computes a z value on the basis of a sample.

The z value is based on the sampling distribution of the sample mean  $\bar{x}$ , which follows the normal distribution with the sampling mean  $\mu_{\bar{x}}$  equal to the population mean  $\mu$  and a standard error of the mean  $\sigma_{\bar{x}}$ , with is equal to  $\frac{\sigma}{\sqrt{n}}$ . where:

 $\bullet$  z refers to the distance between a selected value, designated  $\bar{x}$ , and the mean  $\mu$  divided by the standard error of the mean  $\frac{\sigma}{\sqrt{n}}$  as in formula (48).

- $\bar{x}$  refers for the sample mean.
- $\mu$  refers to the population mean.
- $\bullet$   $\sigma$  refers to the population standard deviation.
- $\bullet$  *n* refers to the sample size.

# Testing a Mean ( $\sigma$  Unknown)

$$
=\frac{\bar{x}-\mu}{\frac{s}{\sqrt{n}}}\tag{58}
$$

whith  $n - 1$  degrees of freedom where:

- $\bar{x}$  is the sample mean.
- $\mu$  is the hypothesized population mean.

 $\overline{z}$ 

 $\overline{t}$ 

- s is the sample standard deviation.
- $\bullet$  *n* is the number of observations in the sample.

# Type II Error

$$
=\frac{\bar{x}_C - \mu_1}{\frac{\sigma}{\sqrt{n}}}
$$
\n(59)

Refer to equation  $(49)$  that computes a z value on the basis of a sample. where:

- $\bar{x}_C$  is the sample mean of region C.
- $\mu_1$  is the hypothesized population mean of region C.
- $\sigma$  is the population standard deviation.
- $\bullet$  *n* is the number of observations in the sample.

# Two-Sample Test – Variance of the Distribution of Differences ( $\sigma$  Known)

$$
\sigma_{\bar{x_1} - \bar{x_2}}^2 = \frac{\sigma_1^2}{n_1} + \frac{\sigma_2^2}{n_2} \tag{60}
$$

where:

- $\sigma_{\bar{x_1}-\bar{x_2}}^2$  is variance of the differences in means.
- $\bar{x}_1$  and  $\bar{x}_2$  are the sample means of the first and second sample, respectively.
- $n_1$  and  $n_2$  are the sample sizes.

Two-Sample Test – Test of Means ( $\sigma$  Known)

 $\overline{z}$ 

$$
=\frac{\bar{x}_1 - \bar{x}_2}{\sqrt{\frac{\sigma_1^2}{n_1} + \frac{\sigma_2^2}{n_2}}}
$$
(61)

Note: above formula refers to formula (62). Using it stipulates the following<sup>2</sup>:

- 1. the sampled populations are approximately normally distributed.
- 2. the sampled populations are independent.
- 3. the standard deviations of the two populations are known.

where:

- *z* refers to the standard value.
- $\bar{x}$  refers for the sample mean.
- $\sigma^2$  refers to the population variance.

 $^{2}$ Lind et al., p. 351

 $\bullet$  *n* refers to the sample size.

# Two-Sample Test – Pooled Variance ( $\sigma$  Unknown)

$$
s_p^2 = \frac{(n_1 - 1)s_1^2 + (n_2 - 1)s_2^2}{n_1 + n_2 - 2}
$$
 (62)

Note: using the pooled variance formula assumes following important assumptions for the test.

- 1. the sampled populations are approximately normally distributed.
- 2. the sampled populations are independent.
- 3. the standard deviations of the two populations are equal.

In essence, the formula computes a weighted mean of the two sample standard deviations using the degrees of freedom that each sample provides. The resulting value serves then as an estimate for the unknown population standard deviation. The reason for pooling arises from the assumption that the two populations have equal standard deviations and best estimate we can make of that value is to combine or pool all the sample information we have about the value of the population standard deviation. In contrast, formula (67) assumes related or paired samples. If such an assumption is reasonable the resulting hypothesis test is much more sensitive to detecting a significant difference than a hypothesis test based on independent samples compared to independent samples since we are able to reduce the variation in the sampling distribution<sup>3</sup>.

where:

- $s_p^2$  is pooled variance. Further used in equation (63) due to the assumption in that the two populations sampled have the same standard deviations.
- $s_1^2$  is the variance of the first sample.
- $s_2^2$  is the variance of the second sample.
- $n_1$  is the sample size of the first sample.
- $n_2$  is the sample size of the second sample.
- $n_1 + n_2 2$  is the degree of freedom usually denoted as df.

# Two-Sample Test – Test of Means ( $\sigma$  Unknown)

$$
t = \frac{\bar{x}_1 - \bar{x}_2}{\sqrt{s_p^2(\frac{1}{n_1} + \frac{1}{n_2})}}
$$
(63)

Note: the pooled variance  $s_p^2$  is to be computed using equation (62) beforehand. Therefore the same prerequisite applies here:

- 1. the sampled populations are approximately normally distributed.
- 2. the sampled populations are independent.
- 3. the standard deviations of the two populations are equal.

- $\bar{x}_1$  is the mean of the first sample.
- $\bar{x}_2$  is the mean of the second sample.
- $n_1$  is the number of observations in the first sample.
- $n_2$  is the number of observations in the second sample.
- $s_p^2$  is the pooled estimate of the population variance.

 ${}^{3}$ Lind et al., p. 368

Two-Sample Test – Test Statistic for No Difference in Means, Unequal Variances ( $\sigma$  Unknown)

$$
t = \frac{\bar{x}_1 - \bar{x}_2}{\sqrt{\frac{s_1^2}{n_1} + \frac{s_2^2}{n_2}}} \tag{64}
$$

Note: this equation differs only in one aspect from equation (63) in that the pooled variance  $s_p^2$  could be used due to the assumption that both sample variances are equal. Since this formula assumes that both sample variances are unequal the denominator now splits into two components using  $s_1^2$  and  $s_2^2$ as variances.

where:

- $\bar{x}_1$  is the mean of the first sample.
- $\bar{x}_2$  is the mean of the second sample.
- $s_1^2$  is sample variance of the first sample.
- $s_2^2$  is sample variance of the second sample.
- $n_1$  is the number of observations in the first sample.
- $n_2$  is the number of observations in the second sample.

## Two-Sample Test – Degrees of Freedom for Unequal Variance Test ( $\sigma$  Unknown)

$$
df = \frac{\left[\frac{s_1^2}{n_1} + \frac{s_2^2}{n_2}\right]^2}{\frac{\left(\frac{s_1^2}{n_1}\right)^2}{n_1 - 1} + \frac{\left(\frac{s_2^2}{n_2}\right)^2}{n_2 - 1}}
$$
(65)

where:

- *df* is the degree of freedom.
- $s_1^2$  is sample variance of the first sample.
- $s_2^2$  is sample variance of the second sample.
- $n_1$  is the number of observations in the first sample.
- $n_2$  is the number of observations in the second sample.

#### Two-Sample Test – Standard Deviation of Differences

$$
s_d = \sqrt{\frac{\sum (d - \bar{d})^2}{n - 1}}\tag{66}
$$

where:

- $\bar{d}$  is the mean of the difference between the paired or related observations.
- $s_d$  is the standard deviation of the differences between the paired or related observations.
- $\bullet$  *n* is the number of paired observations.

#### Two-Sample Test – Paired  $t$  Test

$$
t = \frac{\bar{d}}{\frac{s_d}{\sqrt{n}}} \tag{67}
$$

Note: whereas formula (62) assumes independent samples and thus incurs a much greater variation through the process of pooling, tests from paired samples allow to greatly reduce the variation from the sampling distribution. Also note the possible disadvantage that the degrees of freedom for paired samples are usually lower than their independent counterparts<sup>4</sup>.

There are  $n - 1$  degrees of freedom and

- $\bar{d}$  is the mean of the difference between the paired or related observations.
- $s_d$  is the standard deviation of the differences between the paired of related observations.
- $\bullet$  *n* is the number of paired observations.

ANOVA – Test Statistic for Comparing Two Variances 2

$$
F = \frac{s_1^2}{s_2^2} \tag{68}
$$

where:

- $s_1^2$  is the sample variance of the first sample.
- $s_1^2$  is the sample variance of the second sample.
- $F$  represents the F distribution.

If the null hypothesis is true, the test statistic follows the  $F$ distribution with  $n_1 - 1$  and  $n_2 - 1$  degrees of freedom.

#### ANOVA – Critical Value for F Statistic

$$
F = \frac{k-1}{n-k} \tag{69}
$$

where:

- $F$  represents the F distribution.
- $k$  is the number of treatments.
- $\bullet$  *n* is the total number of observations.

In ANOVA the critical value of the F statistic decides whether the null hypothesis  $H_0$  can be rejected.

#### ANOVA – Components

The sum of the squared differences between (a) and (b) defines (c)

(70)

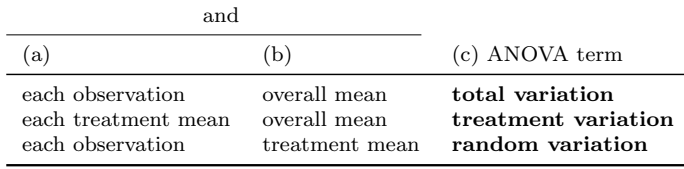

#### ANOVA: One-Way – Table

$$
ANOVA Table (One-Way)
$$
 (71)

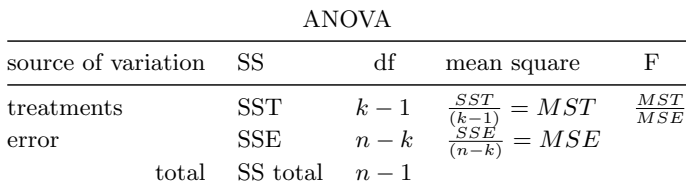

- $\bullet$  *n* denotes the total number of observations.
- $k$  denotes the number of treatments.
- SS denotes the sum of squares.

 $4$ Lind et al., p. 369

- SST denotes the sum of squares due to treatments. It is the sum of the squared differences each treatment mean  $\bar{x}_C$  and the overall mean  $\bar{x}_G$ . It can also be calculated as the difference of SS total  $-SSE$ .
- SSE denotes the sum of squares due to errors (random error). It is calculated by  $SSE = \sum (x - \bar{x}_C)^2$  with  $\bar{x}_C$ being the sample mean for treatment C.
- SS total denotes the total variation. It is SS total =  $\sum (x - \bar{x}_G)^2$  with x being each sample observation and  $\bar{x}_G$  being the overall mean.
- MST denotes mean square for treatments. Mean square is another term for an estimate of variance.
- *MSE* denotes mean square for errors.

ANOVA: Confidence Interval for the Difference in Treatment Means

$$
(\bar{x}_1 - \bar{x}_2) \pm t \sqrt{\text{MSE}\left(\frac{1}{n_1} + \frac{1}{n_2}\right)}
$$
(72)

where:

- $\bar{x}_1$  is the mean of the first sample.
- $\bar{x}_2$  is the mean of the second sample.
- $\bullet$  *t* refers to the t distribution with degrees of freedom equal to  $n - k$ .
- MSE is the mean square error term obtained from the ANOVA table  $\left\lceil \frac{SSE}{n-k} \right\rceil$ .
- $n_1$  is the number of observations in the first sample.
- $n_2$  is the number of observations in the second sample.

# ANOVA: Two-Way – Sum of Squares Blocks

$$
SSB = k \sum (\bar{x}_b - \bar{x}_G)^2 \tag{73}
$$

where:

- $k$  is the number of treatments.
- $\bullet$  b is the number of blocks.
- $\bar{x}_b$  refers to the sample mean of block b.
- $\bar{x}_G$  is the overall mean.

# ANOVA: Two-Way – Table

ANOVA Table (Two-Way) (74)

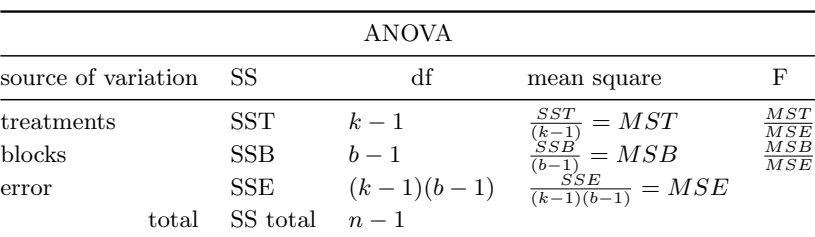

where:

- $\bullet$  *n* denotes the total number of observations.
- $k$  denotes the number of treatments.
- SS denotes the sum of squares.
- SST denotes the sum of squares due to treatments. It is the sum of the squared differences of each treatment mean  $\bar{x}_C$  and the overall mean  $\bar{x}_G$ . It can also be calculated as the difference of SS total  $-SSE - SSB$ .
- SSB denotes the sum of squares blocks. It is calculated by  $SSB = k\sum (\bar{x}_b - \bar{x}_G)^2$  with  $\bar{x}_b$  being the number of blocks and  $\bar{x}_G$  being the overall mean.
- SSE denotes the sum of squares due to errors (random error). It is calculated by  $SSE = \sum (x - \bar{x}_C)^2$  with  $\bar{x}_C$ being the sample mean for treatment C.
- $\sum (x - \bar{x}_G)^2$  with x being each sample observation and SS total denotes the total variation. It is SS total  $=$  $\bar{x}_G$  being the overall mean.
- *MST* denotes mean square for treatments. Mean square is another term for an estimate of variance.
- MSB denotes mean square blocks.
- MSE denotes mean square for errors.

The following is an illustration how the different variation relate.

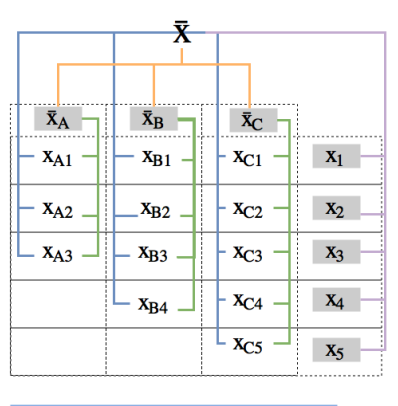

| total variation     | $\sum (x - \bar{x})^2$           |
|---------------------|----------------------------------|
| treatment vatiation | $\sum (\bar{x}_x - \bar{x})^2$   |
| random variation    | $\sum (x - \bar{x}_x)^2$         |
| block variation     | k $\sum (\bar{x}_n - \bar{x})^2$ |

Figure 1: Illustration of a Two-Way ANOVA

# ANOVA: Two-Way with Interaction (Factors) – Table

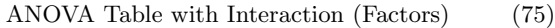

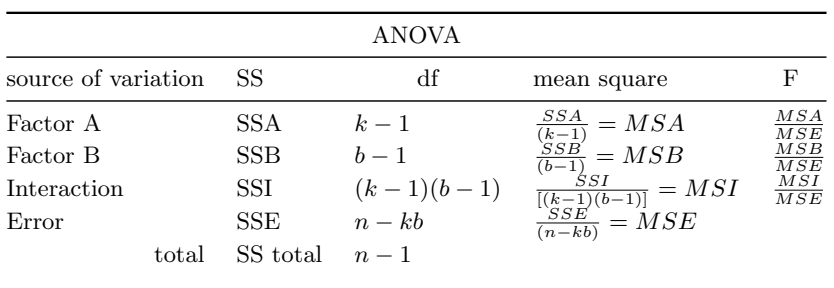

#### Linear Regression: Correlation Coefficient

$$
r = \frac{\sum (x - \bar{x})(y - \bar{y})}{(n - 1)s_x s_y} \tag{76}
$$

SUBJECT: A measure of strength of the linear relationship between two variables. It ranges from −1 up to and including  $+1.$ 

Note: The correlation coefficient becomes independent of the scale used if the term  $\sum (x - \bar{x})(y - \bar{y})$  is divided by the sample standard deviations  $s_x$  and  $s_y$ . Similarly, the term becomes independent of sample size once divided by  $(n - 1)$ . where:

- $\bullet\,$   $r$  denotes the correlation coefficient.
- $x$  denotes the variable value of the x population.
- $\bullet$  y denotes the variable value of the y population.
- $\bar{x}$  denotes the mean of variable values in the x population.
- $\bar{y}$  denotes the mean of variable values in the y population.
- $\bullet$  *n* denotes the number of observations in the sample.
- $(n-1)$  denotes the degree of freedom.
- $s_x$  denotes the standard deviation of the x population.
- $s_y$  denotes the standard deviation of the y population.

#### Linear Regression: t Test for the Correlation Coefficient r √

$$
t = \frac{r\sqrt{n-2}}{\sqrt{1-r^2}}\tag{77}
$$

SUBJECT: Resolves the question about whether there could be zero correlation in the population from which the sample was selected.

with  $n - 2$  degrees of freedom where:

- *r* denotes the correlation coefficient.
- $\bullet$  *n* denotes the number of observations in the sample.

#### Linear Regression Equation: General Form

$$
\hat{y} = a + bx \tag{78}
$$

SUBJECT: An equation that expresses the linear relationship between two variables.

where:

- $\hat{y}$  is the estimated value of the y variable for a selected x value.
- $\bullet$  *a* is the y-intercept. It is the estimated value of Y when  $x=0.$
- $\bullet~$   $b$  is the slope of the line, or the average change in  $\hat{y}$  for each change of one unit (either increase or decrease) in the independent variable  $x$ .
- $x$  is any value of the independent variable that is selected.

## Linear Regression: Slope of Regression Line

$$
b = r(\frac{s_y}{s_x})\tag{79}
$$

where:

- $\bullet$   $r$  denotes the correlation coefficient.
- $s_y$  denotes the standard deviation of y (the dependent variable).

 $s_x$  denotes the standard deviation of x (the independent variable).

## Linear Regression: Y-Intercept

$$
a = \bar{y} - b\bar{x} \tag{80}
$$

where:

- $\bar{y}$  is the mean of y (the dependent variable).
- $\bar{x}$  is the mean of x (the independent variable).

Linear Regression: t Test for the Slope b

$$
t = \frac{b - 0}{s_b} \tag{81}
$$

SUBJECT: Conducts a test on whether the slope of the regression line is different from zero. In such a circumstance we can reasonably conclude that the regression line adds to the predictive ability of the regression equation.

with  $n - 2$  degrees of freedom where:

- $\bullet$  b is the estimate of the regression line's slope calculated from the sample information.
- $s_b$  is the standard error of the slope estimate, also determined from sample information.

### Linear Regression: Standard Error of Estimate

$$
s_{y \cdot x} = \sqrt{\frac{\sum (y - \hat{y})^2}{n - 2}} = \sqrt{\frac{\text{SSE}}{n - 2}}
$$
 (82)

SUBJECT: It is a relative measure of a regression equation's ability to predict.

where:

- $s_{y-x}$  denotes the standard error of estimate with  $y \cdot x$  to be interpreted as the standard error of  $y$  for a given value of x. It is the same concept as the standard deviation in formula (13) which measures the dispersion around a mean.
- $y$  denotes the observed value.
- $\hat{y}$  denotes the predicted value.
- $\sum (y \hat{y})^2$  denotes the sum of squares error or residuals referred to in the ANOVA equation (71) as SSE.

## Linear Regression: Coefficient of Determination

$$
t^{2} = \frac{\text{SSR}}{\text{SS Total}} = \frac{\sum(\hat{y} - \bar{y})^{2}}{\sum(y - \bar{y})^{2}} = 1 - \frac{\text{SSE}}{\text{SS Total}} = 1 - \frac{\sum(y - \hat{y})^{2}}{\sum(y - \bar{y})^{2}}
$$
\n(83)

SUBJECT: The proportion of the total variation in the dependent variable Y that is explained, or accounted for, by the variation in the independent variable X.

where:

r

- SS Total denotes total variation, that is, the sum of squares total.
- SSR denotes the sum of squares regression.
- SSE denotes the sum of squares errors or residuals, respectively.

Linear Regression: Confidence Interval for the Mean of Y give X

$$
\hat{y} \pm ts_{y \cdot x} \sqrt{\frac{1}{n} + \frac{(x - \bar{x})^2}{\sum (x - \bar{x})^2}}
$$
(84)

SUBJECT: Applied when the regression equation is used to predict the mean value of y for a given value of x where:

- $\bullet$  *x* denotes the given value.
- $\bar{x}$  denotes the sample mean.
- $\hat{y}$  denotes the predicted value.
- $s_{y \cdot x}$  denotes the standard error of estimate with y· x to be interpreted as the standard error of  $y$  for a given value of x. It is the same concept as the standard deviation in formula (13) which measures the dispersion around a mean.

Linear Regression: Prediction Interval for Y given X

$$
\hat{y} \pm ts_{y \cdot x} \sqrt{1 + \frac{1}{n} + \frac{(x - \bar{x})^2}{\sum (x - \bar{x})^2}}
$$
(85)

SUBJECT: Applied when the regression equation is used to predict an *individual value of y*  $(n = 1)$  for a given value of x. Refer to equation (84).

- $\bullet$  *x* denotes the given value.
- $\bar{x}$  denotes the sample mean.
- $\hat{y}$  denotes the predicted value.
- $s_{y \cdot x}$  denotes the standard error of estimate with  $y \cdot x$  to be interpreted as the standard error of  $y$  for a given value of x. It is the same concept as the standard deviation in formula (13) which measures the dispersion around a mean.